#### Math 2250 Maple Project 7: Laplace Applications S2012

Due date: See the internet due dates. Maple lab 7 has five problems L7.1, L7.2, L7.3, L7.4, L7.5.

References: Code in maple appears in 2250mapleL7-S2012.txt at URL http://www.math.utah.edu/~gustafso/. This document: 2250mapleL7-S2012.pdf. Other related and required documents are available at the web site.

## Problem L7.1. (Periodic Wave Plots)

In the table are examples of standard periodic waves.

(a) Plot them all. Please choose an appropriate graph window for each.

(b) Piecewise expressions h are given in the table on the base interval  $[0, T]$ . The T-periodic extension of f off the base interval is always  $h(g(t))$  where  $g(t) = t - T$  floor $(t/T)$ . Observe that  $g(t)$  equals T f2(t/T); see the table. Justify every maple expression in the table. In the first example, define  $\vert n1:=t-\rangle$ piecewise(t<1,1,t<2,-1,0); and then plot h1(T\*f2(t/T))-f1(t) over 3 periods  $[T = 2$  for the square wave. It should plot as the zero function.

Useful plot options are ytickmarks=3, color=red, labels=[t,'f(t)'], title="square wave", numpoints=100, thickness=2. Combine options like this: opts:=discont=true,thickness=2, and use them as  $plot(f(t),t=a..b,opts);$ 

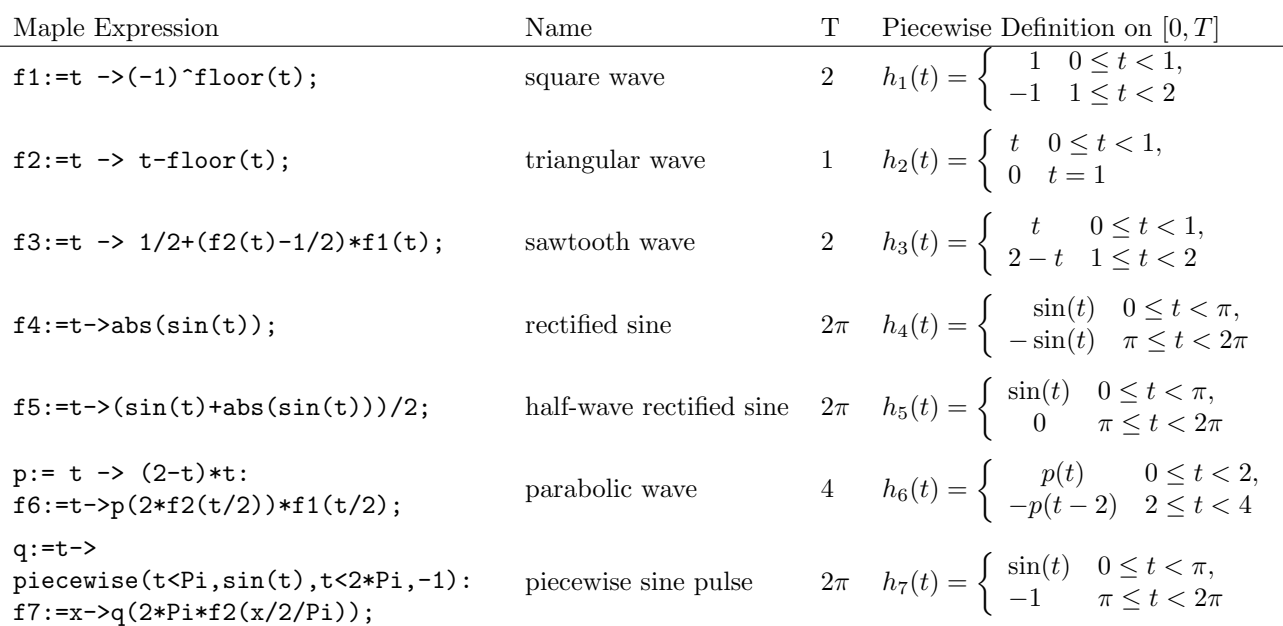

### Problem L7.2. (Hammer Hit Oscillation)

An attached mass in an undamped spring-mass system is released from rest 1 meter below the equilibrium position. After 3 seconds of oscillation, the mass is struck by a hammer with force of 5 Newtons in a downward direction.

(a) Assume the model

$$
\frac{d^2x}{dt^2} + 9x = 5\delta(t-3); x(0) = 1, \frac{dx}{dt}(0) = 0,
$$

where  $x(t)$  denotes the displacement from equilibrium at time t and  $\delta(t-3)$  denotes the Dirac delta function. Determine, using the dsolve example below, a piecewise-defined formula for  $x(t)$ . Plot  $x(t)$  for  $0 \le t \le 7$ .

(b) Solve the following hammer-hit models DE1 to DE4, given as maple expressions, using the dsolve example for DE, IC as a template for the solution.

(c) Express the symbolic answer for each of DE1 to DE4 as a piecewise-defined function. Interpret each answer physically.

DE:=diff(x(t),t,t)+9\*x(t)=3\*Dirac(t-3); IC:=x(0)=1,D(x)(0)=0;

```
dsolve({DE,IC},x(t),method=laplace);
# x(t) = cos(3*t) + Heaviside(t-3)*sin(-9+3*t)convert(%,piecewise);combine(%,trig);
# x(t) = cos(3*t) for t < 3, cos(3*t) + sin(-9+3*t) for t > 3, undef t = 3.
DE1:=diff(x(t),t,t)+9*x(t)=5*Dirac(t-3); IC1:=x(0)=-1,D(x)(0)=1;
```

```
DE2:=diff(x(t),t,t)+9*x(t)=6*Dirac(t-3); IC2:=x(0)=1,D(x)(0)=-1;
DE3:=diff(x(t),t,t)+9*x(t)=8*Dirac(t-3); IC3:=x(0)=0,D(x)(0)=-1;
DE4:=diff(x(t),t,t)+9*x(t)=9*Dirac(t-3); IC4:=x(0)=1,D(x)(0)=0;
```
# Problem L7.3. (Maple Solution of Initial Value Problems)

(a) Solve the IVP  $y'' - y' - 2y = 5 \sin x$ ,  $y(0) = 1$ ,  $y'(0) = -1$ . Please use the inttrans package. Show the steps in Laplace's method, entirely in maple, with explicit use of maple functions  $laplace(f,t,s)$  and  $invlaplace(F,s,t)$ . (b) Solve the pulse-input IVP

$$
3y'' + 3y' + 2y = \begin{cases} 0 & \text{for } t < 0, \\ 3 & \text{for } 0 \le t < 4, \\ 0 & \text{for } t \ge 4, \end{cases}
$$

with initial data  $y(0) = 0$ ,  $y'(0) = 0$ . Use any maple method. Express your answer as a piecewise-defined function. (c) Solve the IVP  $y'' + y = 1 + \delta(t - 2\pi)$ ,  $y(0) = 1$ ,  $y'(0) = 0$ . Use maple dsolve. Express the answer as a piecewise-defined function.

### Problem L7.4. (Expressions for Periodic Waves)

Let h be the T-periodic extension to  $-\infty < x < \infty$  of  $f(x)$ , which is only defined on  $0 \le x \le T$ . Define  $T = 2$  and  $f(x) = 2/10 + (7/10) \sin x + (1/10) \cos 5x$  on [0, T].

(a) Plot  $h(t)$  on the interval [−10, 10]. Use the composition formula  $h(t) = f(q(t))$ , where  $q(t) = t - T$  floor(t/T).

(b) Compute the Laplace of  $h(t)$  directly from the periodic function theorem, using the sample maple code

$$
int(f(g(t))*exp(-s*t),t=0..T)/(1-exp(-s*T));
$$

Replacing  $f(x)$  by  $(1/10)\cos(5x)$  should give the answer below. The answer for  $2/10 + (7/10)\sin x + (1/10)\cos 5x$  has many more terms.

$$
\frac{1}{10} \frac{se^{2s} - s\cos(10) + 5\sin(10)}{(s^2 + 25)(-1 + e^{2s})}
$$

(c) Maple directly finds the laplace of  $g(t) = t - T$  floor $(t/T)$ , but not the laplace of  $h(t) = f(g(t))$ . Truncating  $f(x) = \frac{2}{10} + \frac{7}{10} \sin(x) + \frac{1}{10} \cos(5x)$  to the constant term 2/10 allows maple to compute the Laplace of  $f(g(t))$ . But the sine and cosine terms do not evaluate.

To get help from maple, the function  $h(t)$  is expressed as a series of pulses. The laplace of the series  $h(t)$  can be computed, provided  $\frac{1}{10} \cos(5x)$  is removed from  $f(x)$ . This example shows that the periodic function theorem is a basic tool in Laplace theory. Here's the success story for this example:

```
pulse:=(t,a,b)->Heaviside(t-a)-Heaviside(t-b);
f := x -> 2/10+7/10*sin(x): h:= t->sum(f(t-n*T)*pulse(t,n*T,n*T+T),n=0..infinity);
inttrans[laplace](h(t),t,s);
eval(%) assuming n::positive;
```
Type this code into maple and report the answer. Check the answer by comparing terms in the solution to part (b) above.

REMARK. Here's what does not work. Beware of testing the code below: it uses about 800mb memory and finishes with no answer. If you find a way to resolve the difficulty, then please send email, detailing how to do it.

```
pulse:=(t,a,b)->Heaviside(t-a)-Heaviside(t-b);
f := x \rightarrow (1/10)*cos(5*x):
h:= t->sum(f(t-n*T)*pulse(t, n*T,n*T+T),n=0..infinity);
inttrans[laplace](h(t),t,s);
eval(%) assuming n::positive;
```
# Problem L7.5. (Resolvent Method)

The Laplace resolvent formula for the problem  $\mathbf{u}' = A\mathbf{u}, \mathbf{u}(0) = \mathbf{u}_0$  is

$$
\mathcal{L}(\mathbf{u}(t)) = (sI - A)^{-1}\mathbf{u}_0.
$$

For example,  $A = \begin{pmatrix} 1 & 0 \\ 0 & 2 \end{pmatrix}$  gives

$$
\mathcal{L}(\mathbf{u}(t))) = \begin{pmatrix} s-1 & 0 \\ 0 & s-2 \end{pmatrix}^{-1} \mathbf{u}_0 = \begin{pmatrix} \frac{1}{s-1} & 0 \\ 0 & \frac{1}{s-2} \end{pmatrix} \mathbf{u}_0 = \begin{pmatrix} \mathcal{L}(e^t) & 0 \\ 0 & \mathcal{L}(e^{2t}) \end{pmatrix} \mathbf{u}_0,
$$

which implies  $\mathbf{u}(t) = \begin{pmatrix} e^t & 0 \\ 0 & e^{2t} \end{pmatrix}$  $\hspace{-0.5em} \begin{array}{cc} \epsilon^t & 0 \ 0 & e^{2t} \end{array} \hspace{-0.1em} \left. \begin{array}{c} \end{array} \right) {\bf u}_0.$ 

The answers for the components of **u** are  $\alpha e^t$ ,  $\beta e^{2t}$ , according to the following maple code:

with(LinearAlgebra):with(inttrans): A:=Matrix([[1,0],[0,2]]); u0:=Vector([alpha,beta]); B:=(s\*IdentityMatrix(2)-A)^(-1).u0; u:=Map(invlaplace,B,s,t);

Compute the solution  $\mathbf{u}(t)$  using the resolvent formula for the following cases.

(a) 
$$
A = \begin{pmatrix} 2 & 1 \\ 1 & 2 \end{pmatrix}
$$
,  $\mathbf{u}(0) = \begin{pmatrix} 0 \\ -1 \end{pmatrix}$   
\n(b)  $A = \begin{pmatrix} 0 & 1 \\ -1 & -2 \end{pmatrix}$ ,  $\mathbf{u}(0) = \begin{pmatrix} 1 \\ -1 \end{pmatrix}$   
\n(c)  $A = \begin{pmatrix} 2 & -5 \\ 4 & -2 \end{pmatrix}$ ,  $\mathbf{u}(0) = \begin{pmatrix} -1 \\ 2 \end{pmatrix}$